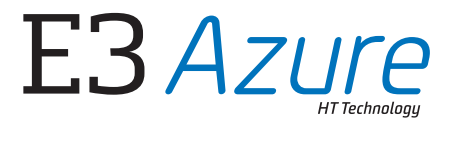

# *endo star*

*UA*

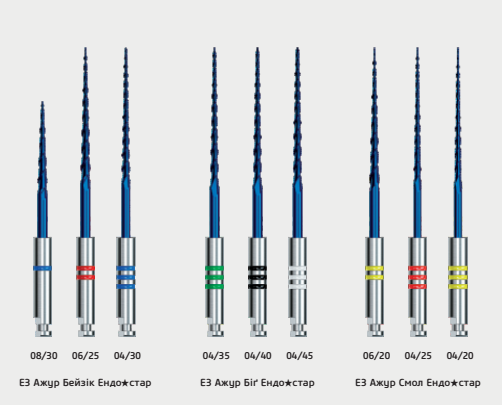

## Інструкція по використанню

Е3 Ажур Ендо**★**стар AZURE HT Technology by Poldent - інноваційна технологія термообробки, створена Poldent.

1. **Необхідні дані щодо системи**<br>6**3 Акур Ендон-Гтар** - це сучасна система ротаційних файлів для швидкої і ефективної обробки каналу.<br>Вони виктопалені з викохолосного нікельт-титанового сплаву, який був додатково обробнен

**ЕЗ Ажур Бейзік Ендо★стар** - це система призначена для обробки прямих або злегка вигі звичайної ширини.

**ЕЗ Ажур Смол Ендожстар** - не є окремою ротаційної системою. Це розширення основної системи ЕЗ Ажур<br>Бейзік. Набір призначений для обробки широких каналів, в яких остання препарація каналу до розміру 30 є<br>недостатньою. Її

**ЕЗ Ажур Біг Ендожстар** - не є окремою ротаційною системою. Це розширення основної системи ЕЗ Ажур Бейзік<br>для обробки дуже вузьких і викривлених каналів. Її завжди треба виюристовувати після початкової обробки<br>каналу сист

- > Використовуйте наконечинк з відповідною ревущівся так, щоб отримати швидкість обертання 150-300 об/хв.<br>— (грпп). Швидкість наконечника лід час обробки каналу повинна бути постійною.<br>> Чрацюйте, не застосовуючи надмірної
- 
- 
- 
- 
- > Файли дуже гострі повинні використовуватися дуже обережно, з невеликою силою, без надмірного<br>• «плихування» у канал.<br>• национальное испульнентами і накимечимами відповідно до інструкцій по експлуатації (особливо це ст
- 
- 
- 
- 
- .<br>Також можливо помістити в канал заздалегідь виг<br>що значно спрощує доступ, наприклад, до молярів

2. **Рекомендовані рухи**<br>Інструменти були створені і виготовлені для роботи в трьох типах рухів, щоб відповідати індивідуальним<br>вимогам лікаря, підходити до різних клінічних випадків і до різних ендомоторів.

- > Обертальний рух інструмент постійно обертається на 360° за годинниковою стрілкою (CW ClockWise).
- > **Правосторонній реципрокальний руг**, «incryptener ofegraerts» попереніння за годинниковою стрілкою (CM)<br>| проти годинникової стрілки (CCM CounterClockWise), з огляду на те, що рук CW має бути більшим, «ix рух<br>| CCM (н

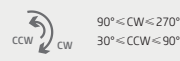

» **Комплексний рух** - це вид руху, який об'єднує обертальний рух і реципрокальність. Файл обертається в<br>- каналі, роблячи повний оборот за годинниковою стрілюю, і в разі великого опору обертальний рух пере-<br>- микаться на

## .<br>13. рекомент обертання (торк)

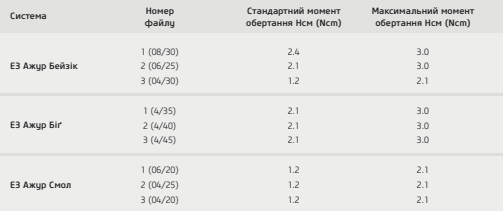

Швидасість обертання файлів: 300 об/зв (гутя).<br>Молект обертання, наведений в таблиці, слід приймати як орієнтир і використовувати найближче значення,<br>яке є на обладнанні, що використовується у своїх власній практиці, прот

4. **Рекомендована кількість використань**<br>Інструменти Є3 Ажур Ендо**к**-стар можуть використовуватися і стерилізуватися багаторазово за умови, що<br>візуальний контроль, що здійснюється стоматологом перед наступним використанн не був пошкоджений попереднім використанням, не зігнутий, не деформований, не проявляє ознак "втоми" стрижня інструменту, а також надійно фіксується у наконечнику. Особливо важливо звернути увагу на наднојне розкручування і скручування витой інструменту Витом повинні розміщуватися рівномірну по день день до<br>всій довжині інструменту якщо ж вони розміщені надмірно близько чи далеко один від одного, це означає,<br>що інстр

 $\sqrt{1}$  *• Файл, який зд* 

### .<br>5. Клінічна інструкція по ви

*Промивайте канал після кожного використання. Часто очищуйте файли від дентинних ошурків.*

- Е**3 Ажур Бейзік Ендо<del>†</del>стар**<br>А. Препарування каріозної порожнини.<br>Обробіть каріозну порожнину. Використовуйте кофердам.<br>В. Визначення каналів.
- 
- 
- 
- 
- Визначте всі канали. Наповніть канал зволожуючою рідиною (гіпохлорит натрію).<br>С. **Визначення робочі довжини канал**у.<br>- Визначте робочу довжину каналу будь-яким способом.<br>- Обробіть кормевий канал на робочу довжину до ро
- Е. **Обробка устьової частини кореневого каналу.**<br>- Обробіть устя кореневого каналу файлом ЕЗ Ахур Бейзік No1 (08/30), максимум до 1/2 глибини каналу. Не<br>- користуйтеся цим файлом в сильно викривлених каналах (в таких ви
- 
- Е наск стар).<br>Продовжа середньої третнии кореневого каналу.<br>Продовжуйте роботу файлом No2 (06/25). Використовуйте при шому рухи зверху вних Таким чином<br>обробть 2/3 робочої довжини Перевірте робочу довжину ручних інструме

- 63 Awga Bir Бецижстар<br>- А. Після завершення обробки кореневого каналу файлом №3 (04/30) з набору ЕЗ Ажур Бейзік, обробіть<br>- Канал інструментом №1 з набору ЕЗ Акур Біг Бецижстар (04/35) на повну робоч удовкиму перевірге ро
- каналу, як в пункті №2.<br>В. Обробіть канал інструментом No2 з набору ЕЗ Ажур Біг Ендож стар (04/40) на повну робочу довжину.<br>Перевірте розмір ависа за допомогою ручного Ніті файлу розмір 40 по 50. Яквш цей файл після введе
- 

- 
- **Е3 Ажур Смол Ендо★стар**<br>3 **н. Обробіть каріозну порожнину**<br>знайдіть канал і визначте його робочу довжину, підготуйте його за допомогою ручних інструментів,<br>як описано в Е3 Ажцр Бейзік Ендо★стар.
- 
- 
- В. Обробка устя кореневого каналу.<br>
2. Обробка устя кореневого каналу, файлом E3 Ажур Бейзік Ендожстар No1 (08/30) поки не відчуєте опір.<br>
Не користуйтека цини файлон з великом зуклили, особливо в дуже викривлених канала

- 
- Після перевірки ширини апекса ручним Ніті файлом розгляньте питання про розширення верхівки файлом<br>No3 з системи E3 Ажур Бейзік Ендокстар (04/30). В разі якщо канал дуже зігнутий, пропустіть цей крок і<br>закінчіть обробкц ф

6. Попередження Виріб призначений до професійного використання в стоматологічних кабінетах

7. Очищення і дезінфекція<br>Детальні інструкції з очищення, дезінфекції та місцевої стерилізації знаходяться на веб-сайтах www.poldent.pl<br>Та www.endostar.eu ц вкладці завантаження.

В. Стерилізація<br>Вироби не стерильні. Перед використанням слід їх стерилізувати. Інструменти можна багаторазово<br>стерилізувати в паровому автоклаві при температурі 134 градуса. Рекомендований час стерилізації: З<br>хвижни при

### 9. Зберіган

Інструменти слід зберігати при кімнатній температурі в сухому, чистому середовищі, без пилу.

## 10. Скарги

Скарги і несприятливі наслідки в результаті експлуатації продукту слід повідомляти безпосередньо<br>дистриб'ютору або виробнику. Кохннй серйозний інцидент, пов'язаний з продуктом, слід повідомляти<br>виробнику і директору Чправ

Файли в упаковці можуть трохи відрізнятися по відтінку кольору, а стрижні можуть бути злегка зігнуті, що<br>жодним чином не впливає на якість продукту. Ці відмінності є результатом застосування термічної обробки<br>Агиге HT Tec

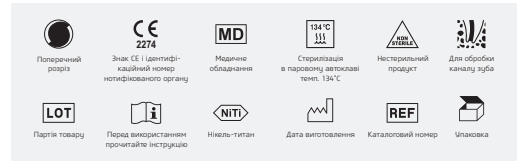

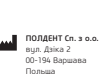

Польща Tел.: +48 22 351 76 50 E-mail: poldent@poldent.pl E-mail: endostar@endostar.eu www.poldent.pl, www.endostar.eu

Уповноважений представник в Україні:<br>ТОВ «ІВОДЕНТ»<br>вул. Курінного Чорноти, 2, корпус 1,<br>м. Івано-Франківськ, 76018, УКРАЇНА<br>Тел./ факс: +38 (034) 255 94 55<br>E-mail: info@ivodent.com.ua<br>www.ivodent.com.ua

 $\bigcirc$ Знак відповідності технічним регламентам та ідентифікаційний номер органу з оцінки відповідності

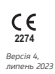